U.S. Fish and Wildlife Service National Conservation Training Center Information Technology and Registrar (ITR) 698 Conservation Way Shepherdstown, WV 25443 Phone: 304-876-7220 Fax: 304-876-7260 Website: training.fws.gov Email: NCTC\_Registrar@fws.gov Course Logistics Form (Revised 09/08)

Office Use Only Facilities Approved

Please complete each section, including billing, and email to **NCTC\_Registrar@fws.gov** or fax to 304-876-7260. *We are unable to process incomplete applications.* If the requested information does not apply to your course, please mark that section as N/A.

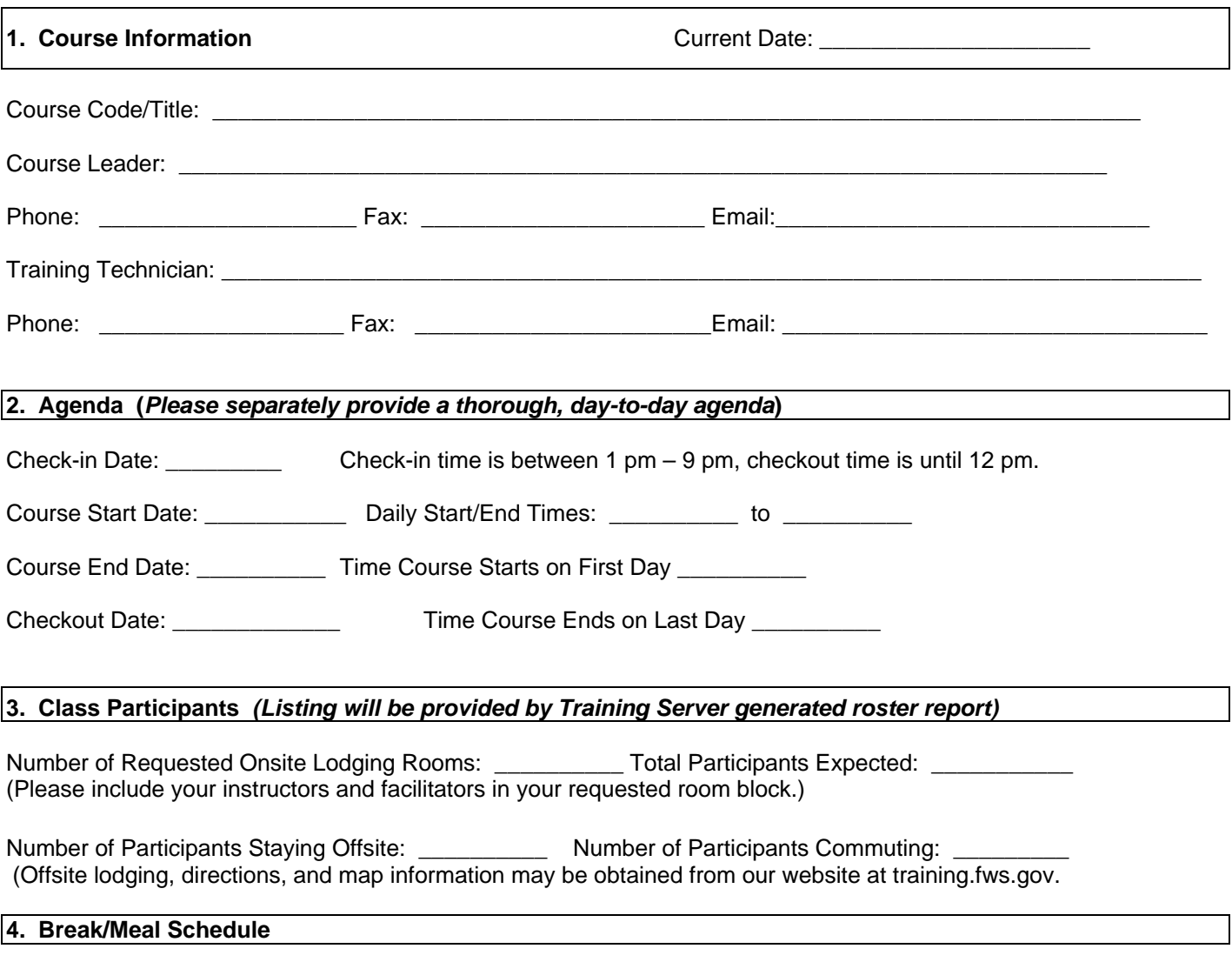

Breakfast is served from 6:45-8:30 am Lunch: *(between 11:30 am - 1:00 pm)* \_\_\_\_\_\_\_\_\_ Dinner is served from 5:30-7:00 pm

Break Service: (*Check one each for morning and afternoon.)*

Morning Breaks: \_\_\_ 9:30-10:00 **OR** \_\_\_ 10:00-10:30 Afternoon Breaks: \_\_\_ 2:00-2:30 **OR** \_\_\_ 2:30-3:00

#### **5. Meals and Lodging**

Participants who lodge onsite must participate in the NCTC Meal Plan that begins with dinner on the day of check-in and ends with lunch on the day of checkout. Guests who lodge offsite or commute may elect to take their meals a la carte or purchase a lunch pass. *Offsite groups of 25 or more MUST make arrangements in advance to purchase lunch passes.* Credit for missed meals is not given. Late arrivals and early departures may be accommodated with advance notice. (Note: Rates subject to change.)

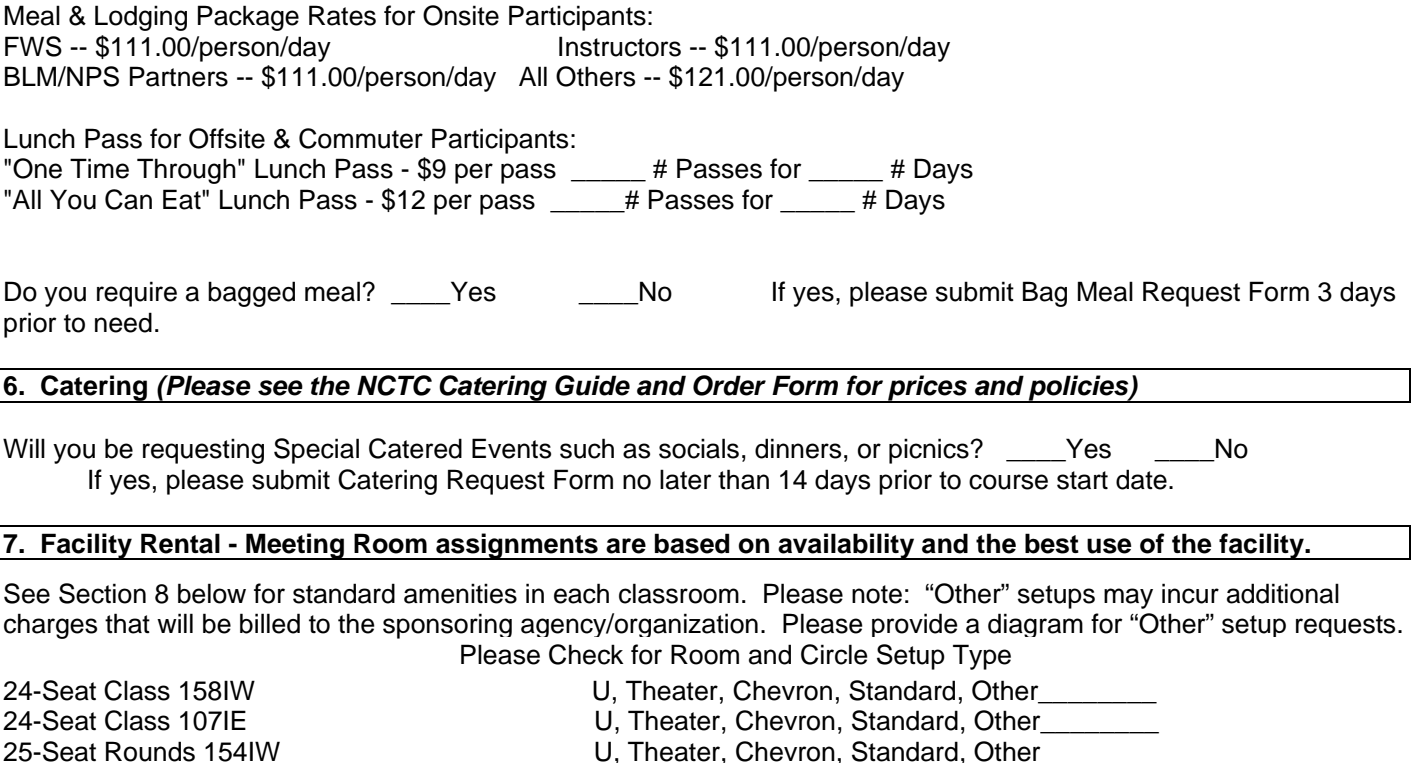

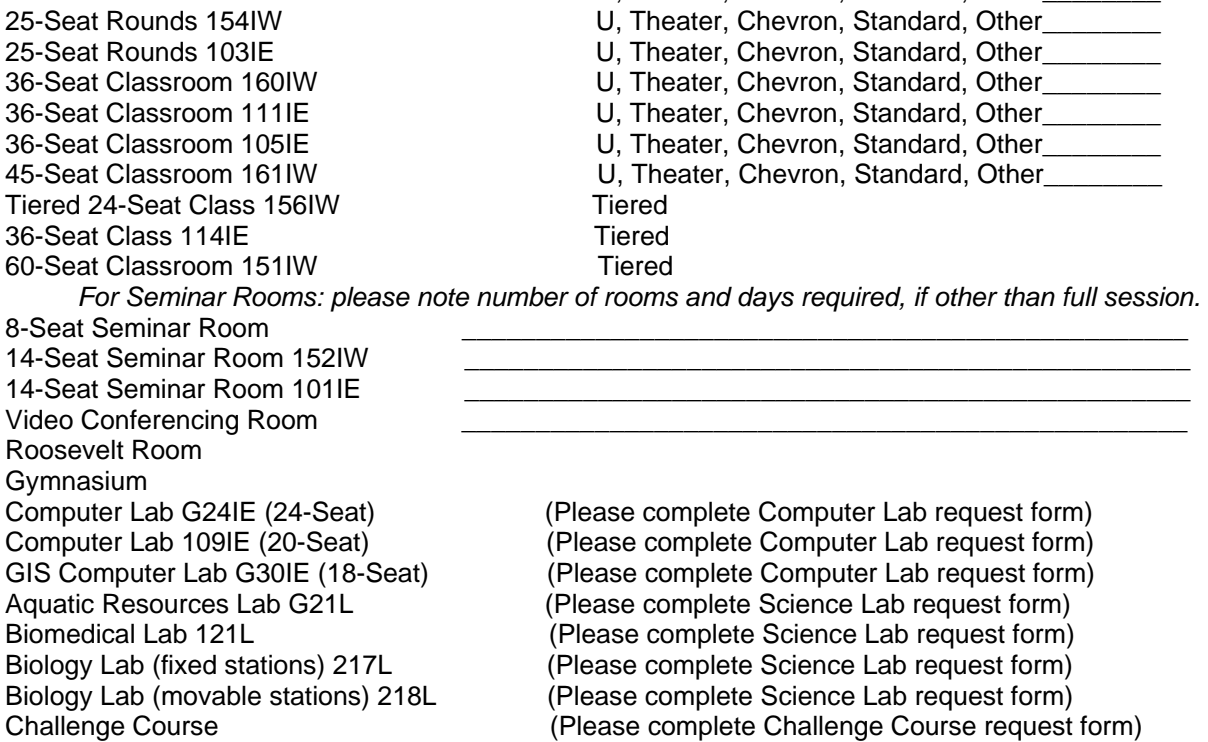

# **8. Audiovisual and Logistical Setups/Services**

#### **A Classroom Standard setup includes:**

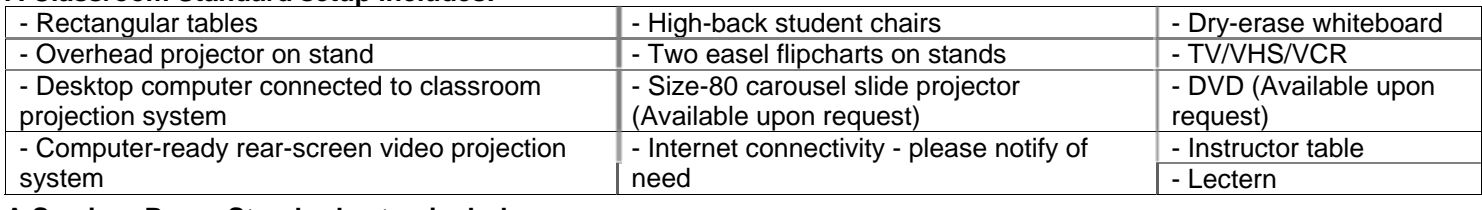

#### **A Seminar Room Standard setup includes:**  - Oval table **- All and table - All and table - Dry erase whiteboard** - High-back student chairs - One easel flipchart on stand  $\vert$  - Does not include AV equipment

\*Event sponsors can be held fiscally responsible for any requested electronic equipment should it be damaged, lost or stolen.

\*The standard setup equipment use cost is covered in the facility rental fee. Auditorium and 36-seat classrooms also include size-80 carousel dual-slide projectors.

\*If you require additional equipment or services beyond the standard setups described above, please check below**.** 

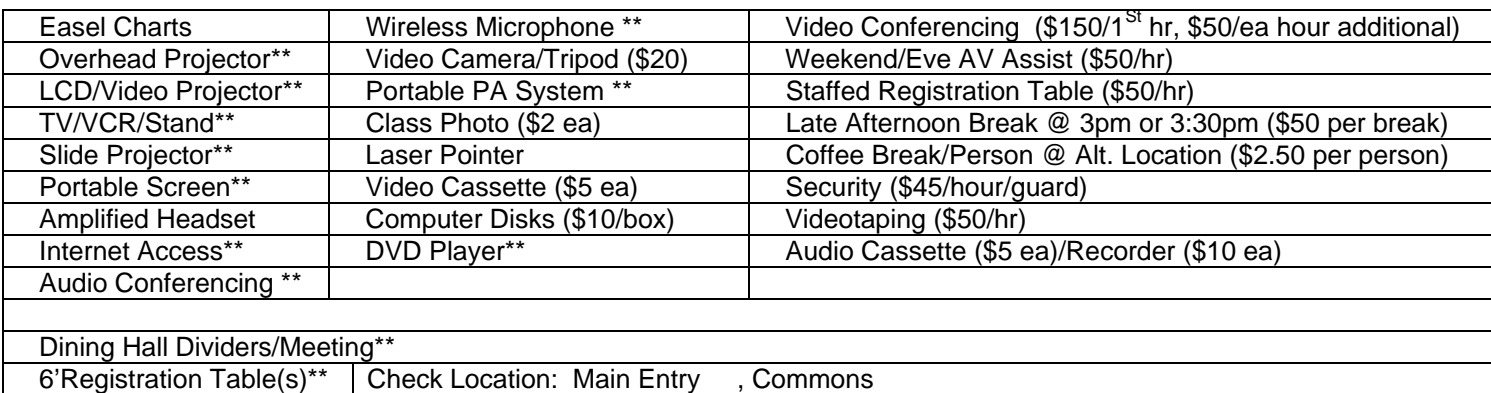

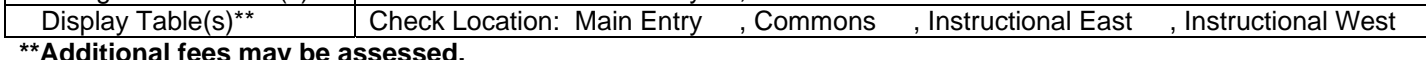

## **\*\*Additional fees may be assessed.**

# **9. Shuttle**

If you or your participants desire standard shuttle service, contact **Hotel Reservations** at 304-876-7900 or **1-877-706- NCTC** *no later than 14 days prior to the start of the event*..

Office hours are M-F, 8am-6pm. The fax number is 304-876-7910 and the TTY is 304-876-7201. **Standard Shuttle Schedule:** 

# **Sunday or Monday Federal Holiday Arrivals: Friday Departures:**

- Depart Dulles at 1pm, arrive NCTC at 3pm Depart NCTC at 1:30pm, arrive Dulles at 3:30pm
- 
- Depart Dulles at 7pm, arrive NCTC at 9pm

• Depart Dulles at 4pm, arrive NCTC at 6pm Depart NCTC at 4:30pm, arrive Dulles at 6:30pm

The one-time fee of \$70.00 secures a one-way or round-trip service and is payable upon checkout at the NCTC Front Desk.

Will your participants require use of a non standard shuttle? Yes No

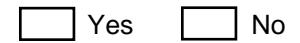

**Mid-Week Non-Standard Shuttles/Field Trips/Special Bus Requests:** Special shuttles, field trips, etc. are arranged on a limited basis and only by special request provided they are billed to the sponsoring agency/organization. The fee is \$90/hour with a 4-hour minimum charge of (\$360.00). If you desire these services, contact the Registrar on 304- 876-7220.

**Shuttle Cancellation Policy:** All participants, including FWS and partner employees, must cancel their shuttle reservations *no later than 48 hours prior to the start of the event.* Otherwise, the credit card used by the participant to guarantee their room reservation or the billing account of the sponsoring agency/organization will be debited for the full shuttle cost. (Note: Rates subject to change.)

# **10. Billing/Payment Method**

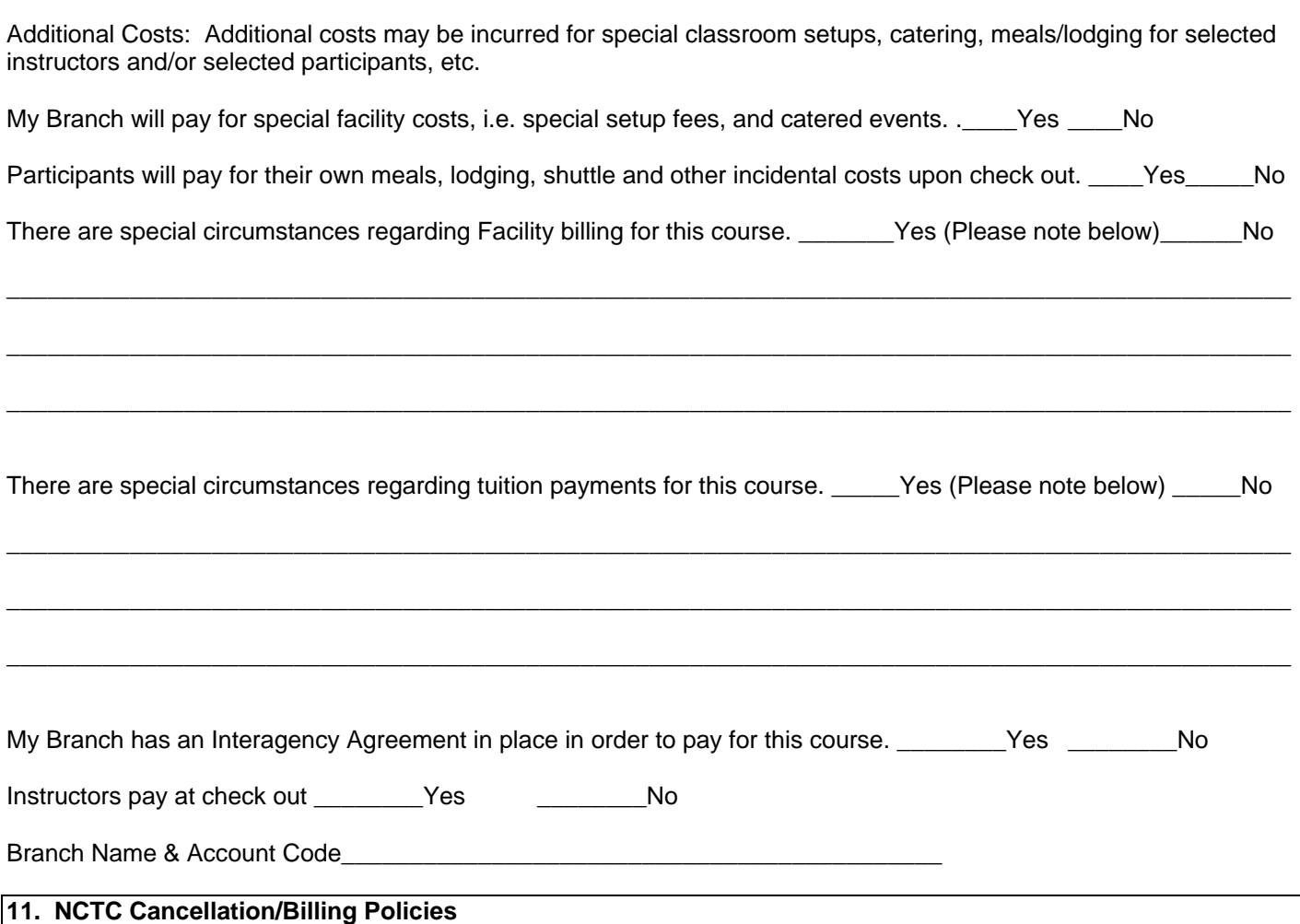

Course Classroom/Facility Cancellation Policy: The ITR must be notified by email or in writing in cases where entire courses are cancelled. A Branch that cancels the entire course, drops a significant portion of their lodging block, or drops classrooms agrees to pay lost facility rental revenue when cancellations are made within the four week cancellation window and these rooms cannot be re-assigned.

A participant or organization may substitute another individual at any time to avoid a cancellation penalty.

Individual Cancellation Policy: If a participant cancels their room guarantee 4 weeks or less prior to the course checkin date, and fails to provide a substitution, they will be billed 100% of the room night costs and full rate of tuition for that course.

Preparer's Signature